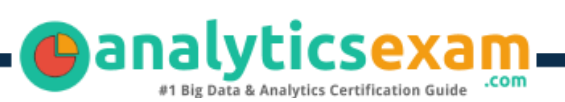

# Tableau Server Associate

### TABLEAU SERVER CERTIFIED ASSOCIATE CERTIFICATION QUESTIONS & ANSWERS

**Get Instant Access to Vital Exam Acing Materials | Study Guide | Sample Questions | Practice Test**

#### **SERVER ASSOCIATE**

**[Tableau Server Certified Associate](https://www.tableau.com/learn/certification/server-certified-associate)**

**55 Questions Exam – 750/1000 Cut Score – Duration of 90 minutes**

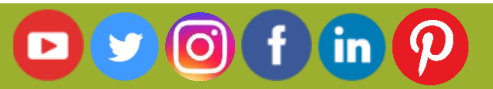

### **Table of Contents**

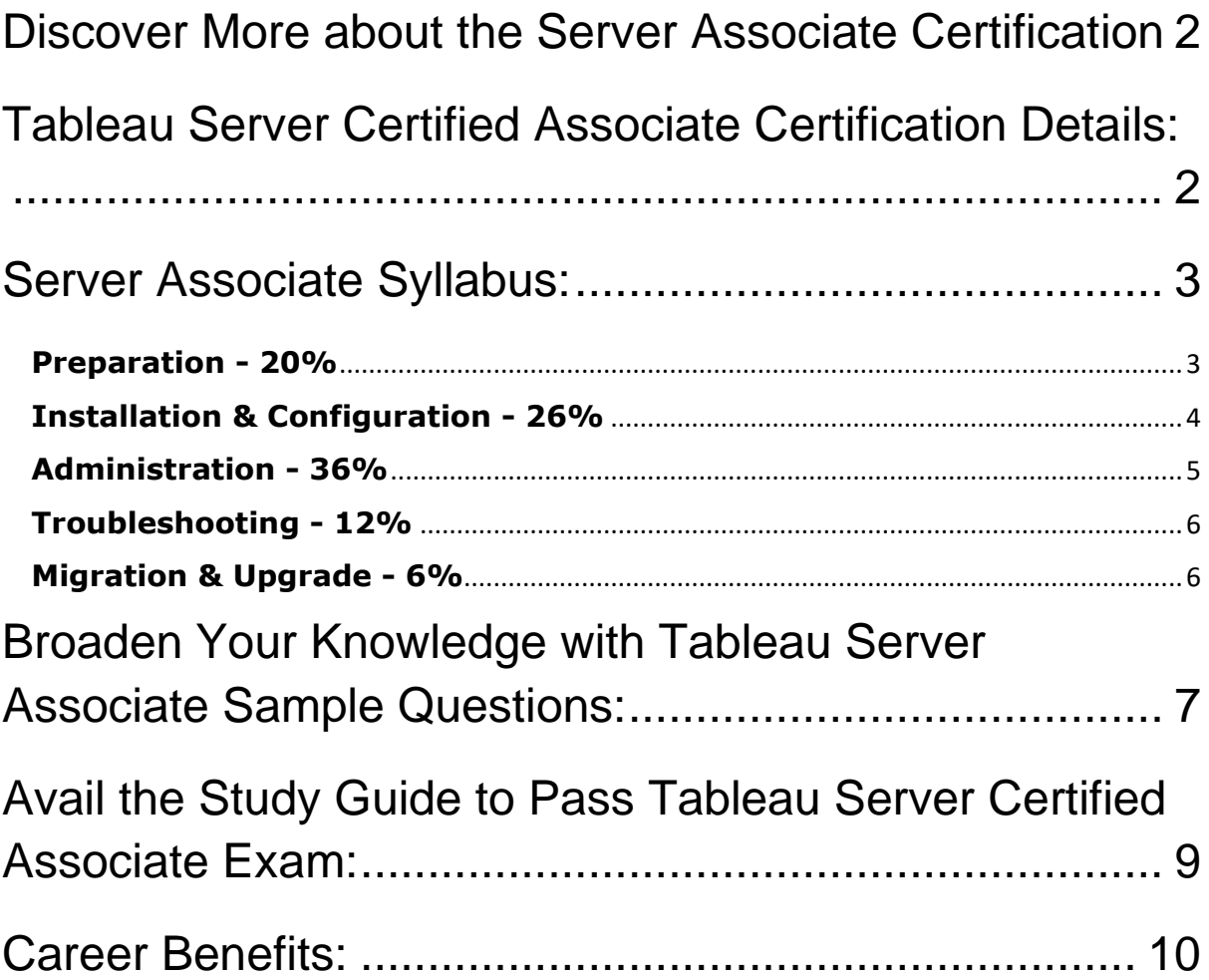

## <span id="page-2-0"></span>Discover More about the Server Associate **Certification**

Are you interested in passing the Tableau Server Associate exam? First discover, who benefits from the Server Associate certification. The Server Associate is suitable for a candidate if he wants to learn about Server. Passing the Server Associate exam earns you the Tableau Server Certified Associate title.

While preparing for the Server Associate exam, many candidates struggle to get the necessary materials. But do not worry; your struggling days are over. The Server Associate PDF contains some of the most valuable preparation tips and the details and instant access to useful **[Server Associate](https://www.analyticsexam.com/sample-questions/tableau-server-certified-associate-certification-exam-sample-questions) study materials [just at one click.](https://www.analyticsexam.com/sample-questions/tableau-server-certified-associate-certification-exam-sample-questions)**

## <span id="page-2-1"></span>Tableau Server Certified Associate Certification Details:

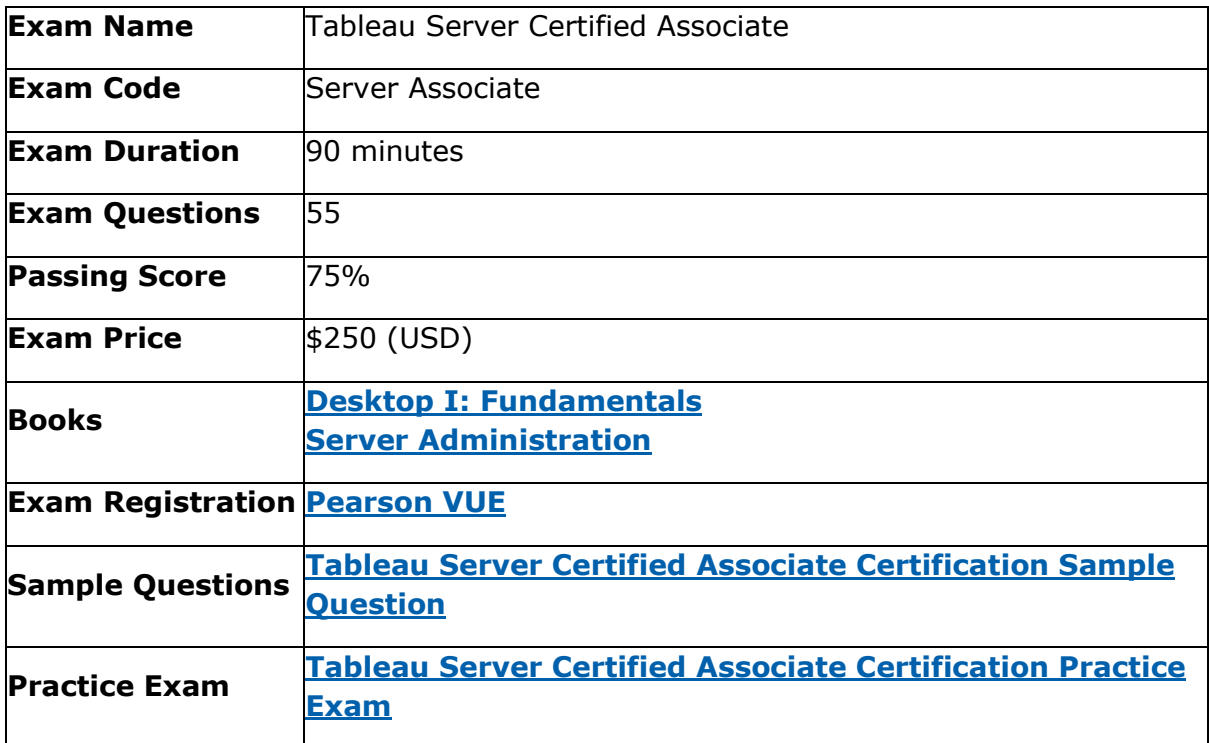

## <span id="page-3-0"></span>Server Associate Syllabus:

<span id="page-3-1"></span>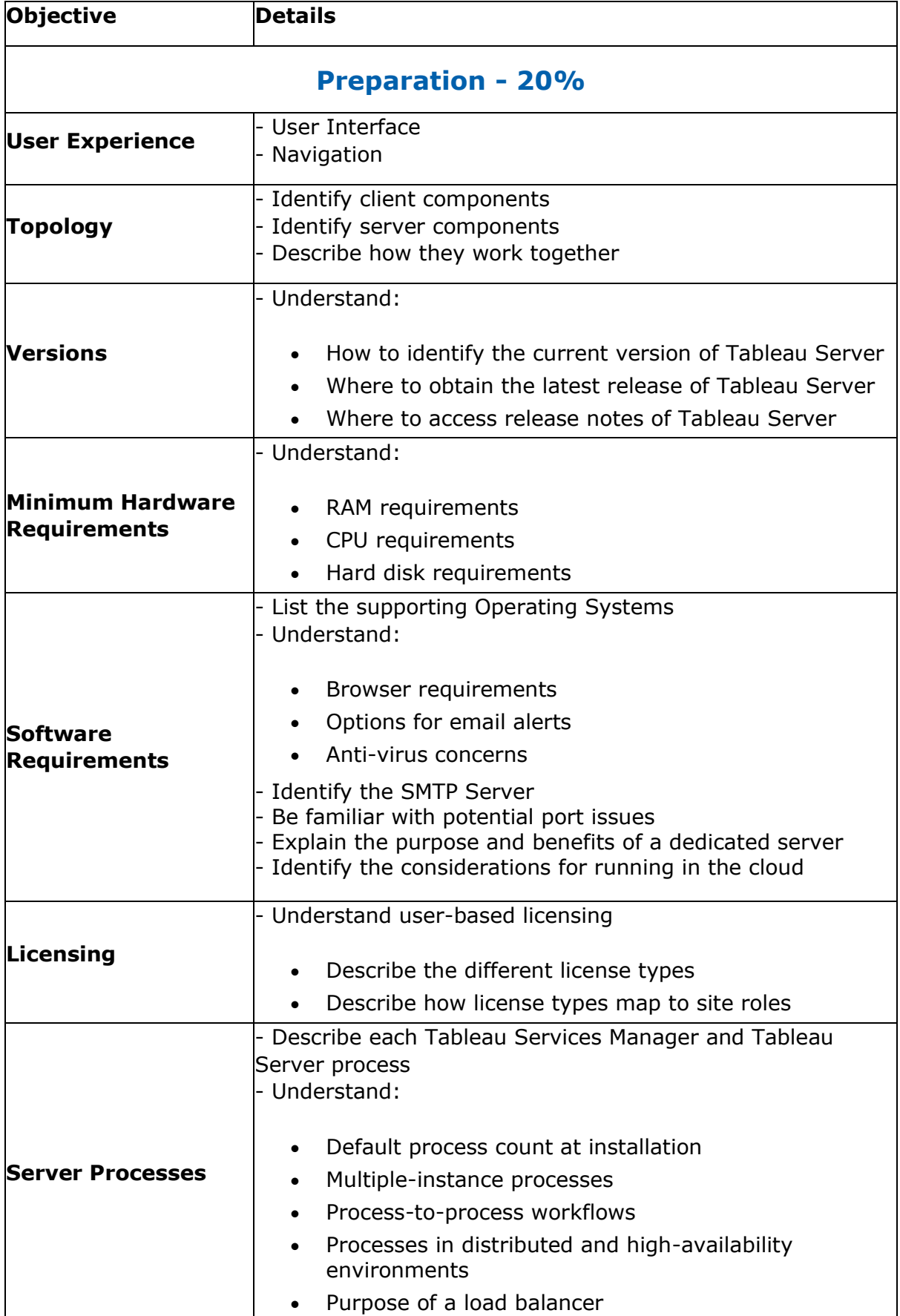

<span id="page-4-0"></span>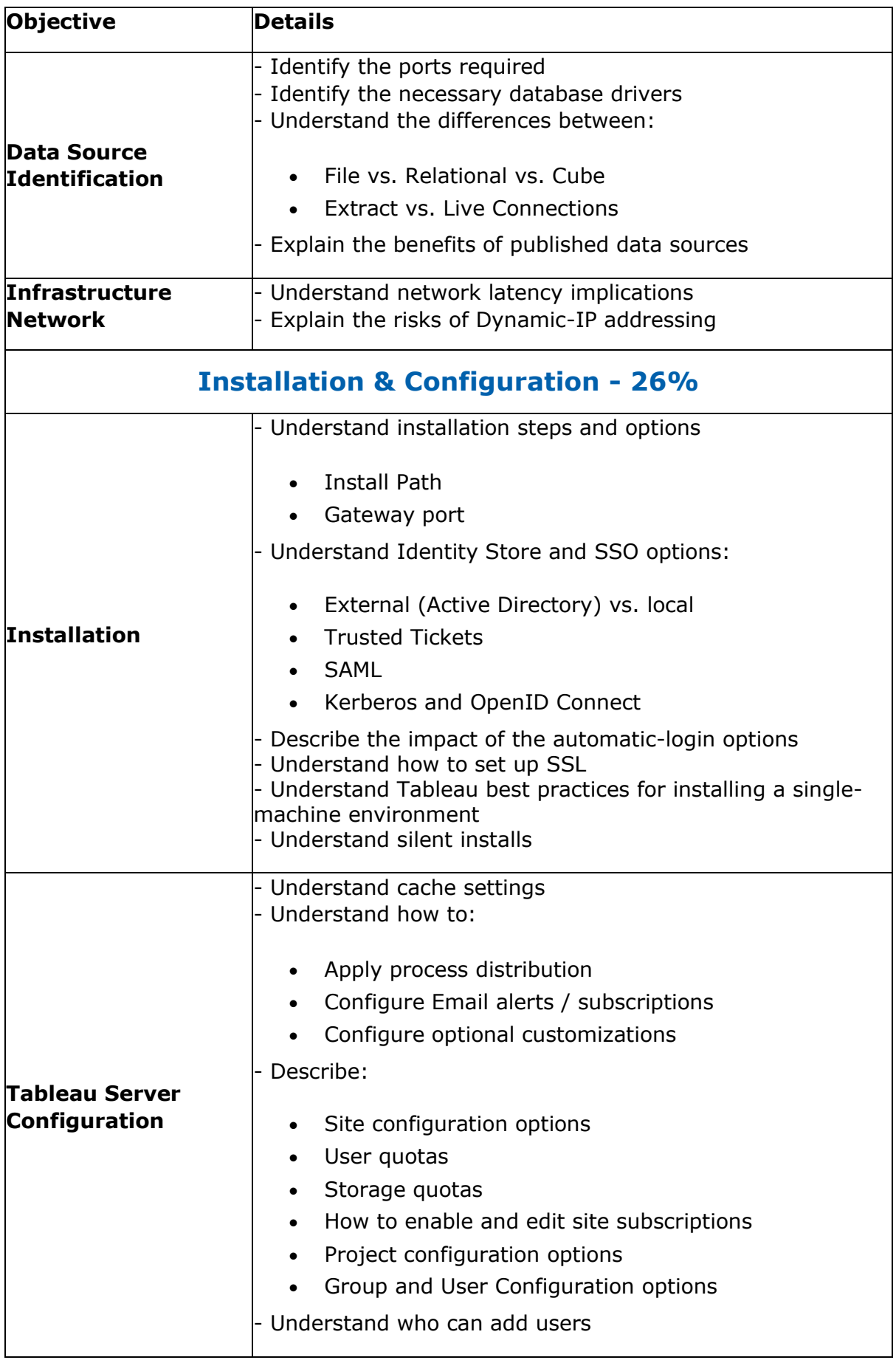

<span id="page-5-0"></span>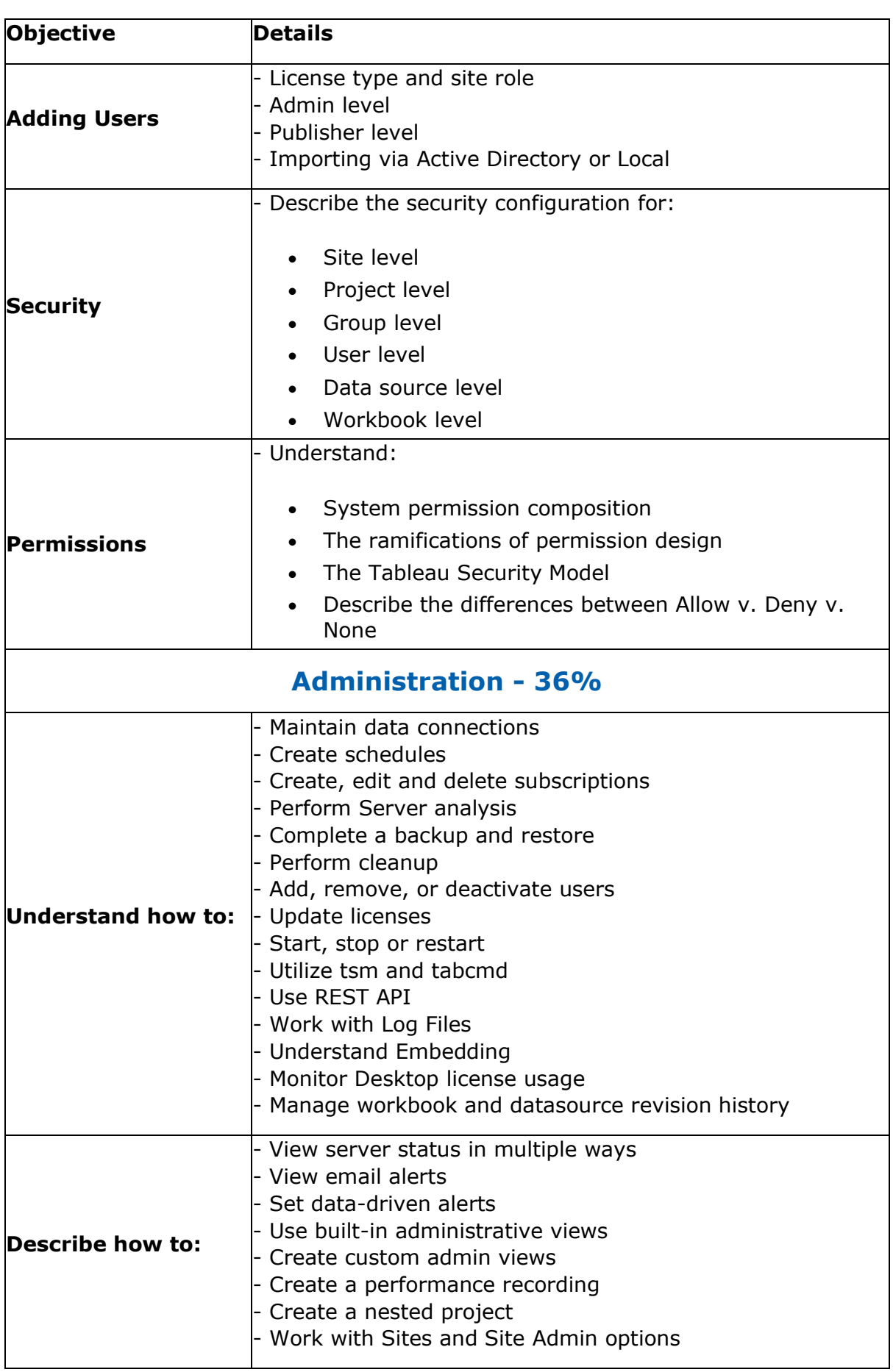

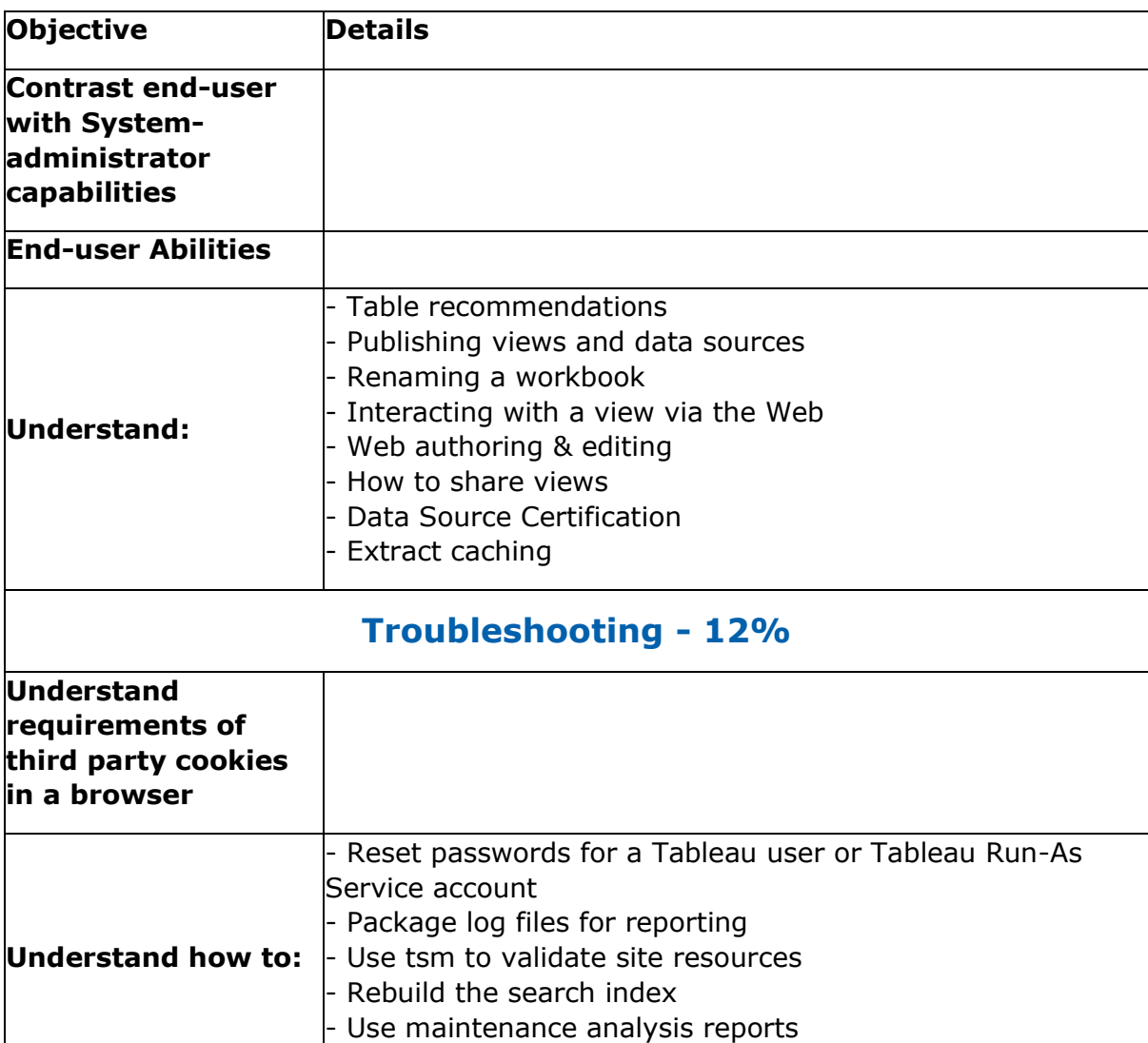

### **Migration & Upgrade - 6%**

<span id="page-6-0"></span>- Create/open support requests

<span id="page-6-1"></span>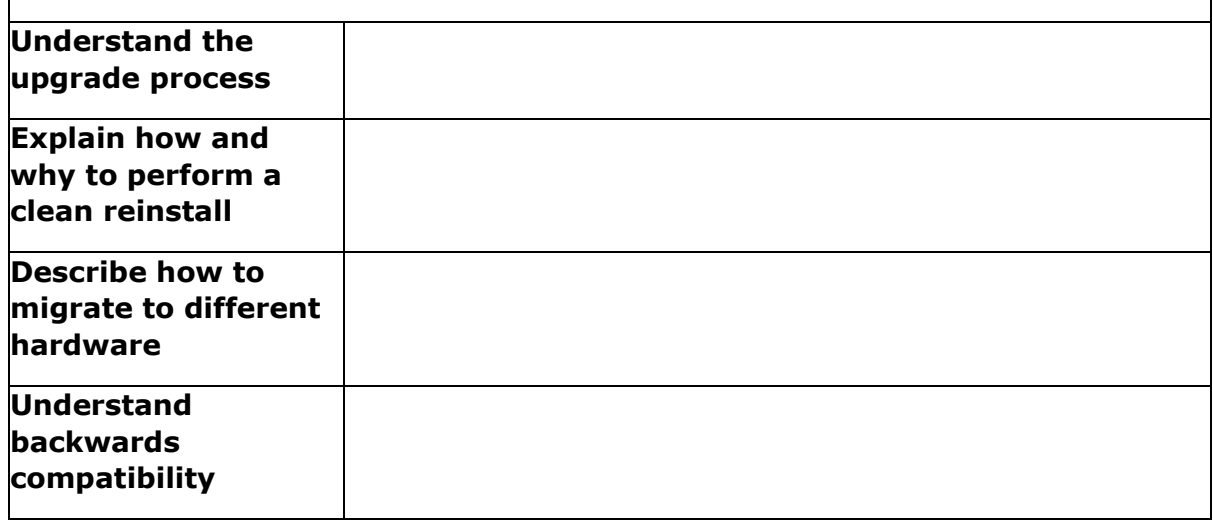

## <span id="page-7-0"></span>Broaden Your Knowledge with Tableau Server Associate Sample Questions:

#### **Question: 1**

You administer a Tableau Server. What should you use to subscribe a user to a view?

- a) From the view's Embed Code, modify the parameters.
- b) From Subscribe on the view, add to Subscribe Users.
- c) From Subscribe on the view, and click Manage.
- d) From the view's Share Link, modify the URL parameters.

#### **Answer: b**

#### **Question: 2**

How can an administrator subscribe a user to a view?

- a) By using parameters in the view's Embed Code
- b) By clicking Subscribe on the view, and then adding them to Subscribe Users
- c) By clicking Subscribe on the view, and then clicking Manage
- d) By using URL parameters in the view's Share Link

#### **Answer: b**

#### **Question: 3**

Which tsm command should you run to show help for all tsm commands?

- a) tsm assist
- b) tsm ?
- c) tsm list-commands
- d) tsm help

**Answer: d**

#### **Question: 4**

Which of the following capabilities are ALLOWED for a Viewer site role?

(Select all)

- a) Can set data-driven alerts
- b) Can web-edit content
- c) Can subscribe to views and download as images or summary data
- d) Can see published views others have created

**Answer: c, d**

#### **Question: 5**

You need to open a Tableau Support case. What should you use?

- a) The Developer Community Forum.
- b) Tableau Consulting Services.
- c) The Tableau Community site.
- d) The Tableau Support website.

**Answer: d**

#### **Question: 6**

What user interactions uses the Data Server?

- a) When a user publishes a workbook that uses an extract
- b) When a user publishes a data source
- c) When user creates a workbook from a Tableau Server Data Connection
- d) When a server administrator assesses an administrative view

**Answer: c**

#### **Question: 7**

You are implementing Active Directory group synchronization. What should you use to subscribe a user to a view?

(Select all that apply)

- a) From the Settings page, synchronize on demand
- b) Modify the site role for users removed from Active Directory
- c) From the Settings page, set a regular synchronization schedule.
- d) Modify the minimum site role for group users.

**Answer: a, c, d**

#### **Question: 8**

What is the highest level of access for Tableau Online?

- a) Server Administrator
- b) Site Administrator Creator
- c) Site Administrator Explorer
- d) Explorer

**Answer: b**

#### **Question: 9**

What is the minimum amount of RAM you should use for a production installation of Tableau Server?

- a) 32 GB
- b) 16 GB
- c) 08 GB
- d) 64 GB

**Answer: a**

#### **Question: 10**

You create a workbook. You need to evaluate how a permission rule impacts the effective permissions for a list of users. What should you do?

- a) From the host project's Permissions page, click All Users
- b) From the Explore menu, click All Workbooks, and then click to List view
- c) From the workbook's Permissions page, click the permissions rule.
- d) From the Groups menu, click All Users.

**Answer: c**

## <span id="page-9-0"></span>Avail the Study Guide to Pass Tableau Server Certified Associate Exam:

- Find out about the Server Associate syllabus topics. Visiting the official site offers an idea about the exam structure and other important study resources. Going through the syllabus topics help to plan the exam in an organized manner.
- Once you are done exploring the **[Server Associate](https://www.analyticsexam.com/tableau-server-associate-certification-exam-syllabus) syllabus**, it is time to plan for studying and covering the syllabus topics from the core. Chalk out the best plan for yourself to cover each part of the syllabus in a hasslefree manner.
- A study schedule helps you to stay calm throughout your exam preparation. It should contain your materials and thoughts like study hours, number of topics for daily studying mentioned on it. The best bet to clear the exam is to follow your schedule rigorously.
- The candidate should not miss out on the scope to learn from the Server Associate training. Joining the Tableau provided training for Server Associate exam helps a candidate to strengthen his practical knowledge base from the certification.
- Learning about the probable questions and gaining knowledge regarding the exam structure helps a lot. Go through the **[Server Associate](https://www.analyticsexam.com/sample-questions/tableau-server-certified-associate-certification-exam-sample-questions) sample [questions](https://www.analyticsexam.com/sample-questions/tableau-server-certified-associate-certification-exam-sample-questions)** and boost your knowledge
- Make yourself a pro through online practicing the syllabus topics. Server Associate practice tests would guide you on your strengths and weaknesses regarding the syllabus topics. Through rigorous practicing, you can improve the weaker sections too. Learn well about time management during exam and become confident gradually with practice tests.

### <span id="page-10-0"></span>Career Benefits:

Passing the Server Associate exam, helps a candidate to prosper highly in his career. Having the certification on the resume adds to the candidate's benefit and helps to get the best opportunities.

### **Here Is the Trusted Practice Test for the Server Associate Certification**

VMExam.Com is here with all the necessary details regarding the Server Associate exam. We provide authentic practice tests for the Server Associate exam. What do you gain from these practice tests? You get to experience the real exam-like questions made by industry experts and get a scope to improve your performance in the actual exam. Rely on VMExam.Com for rigorous, unlimited two-month attempts on the **[Server Associate](https://www.analyticsexam.com/tableau-certification/tableau-server-certified-associate) practice tests**, and gradually build your confidence. Rigorous practice made many aspirants successful and made their journey easy towards grabbing the Tableau Server Certified Associate.

#### **Start Online Practice of Server Associate Exam by Visiting URL**

**[https://www.analyticsexam.com/tableau-certification/tableau-server](https://www.analyticsexam.com/tableau-certification/tableau-server-certified-associate)[certified-associate](https://www.analyticsexam.com/tableau-certification/tableau-server-certified-associate)**